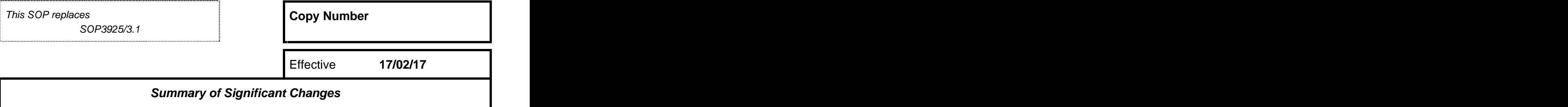

In the case of DonorPath unavailability EOS can be used in the first instance (if available) to submit the Core Donor Data. FRM4211 (Patient Assessment) will need to be faxed or emailed to the duty office.

# **Purpose**

To guide the SN-OD in the process of registering a potential organ donor with NHSBT Duty Office when DonorPath is unavailable.

# **Responsibilities**

**Specialist Nurse – Organ Donation (SN-OD) – to** relevant data is transmitted to the Duty Office to tasks as directe allow the registration of a potential donor, whilst SN-OD/TM/RM allow the registration of a potential donor, whilst minimising the of transferring Patient Identifiable Data (PID)

follow the guidance in this SOP to ensure that all is unavailable and facilitate necessary administration **Administration Team** – to be aware that DonorPath tasks as directed by the SN-OD/TM/RM

The secure electronic system that SN-ODs utilise to upload clinical information about the patient. Data is shared with EOS (Electronic Offering System) which can be accessed by the RCPoCs, so decisions can be made on whether to accept organs for transplant.

### **National Transplant Database (NTxD)**

Includes details of all donors and patients who are waiting for, or who have received, a transplant.

#### **Definitions DonorPath ODR (Organ Donor Register)**

The NHS Organ Donor Register is a confidential. computerised database recording people's legal wishes in respect to organ donation.

## **PID (Person Identifiable Data)**

Any data that can identify an individual that can be sensitive in nature.

# **Items Required**

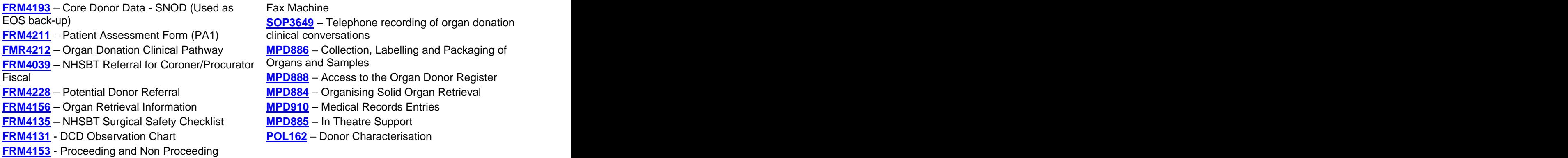

**This copy is uncontrolled unless printed on 'Controlled' paper** (Template Version 07/10/08)

Donors after Cardiac Death

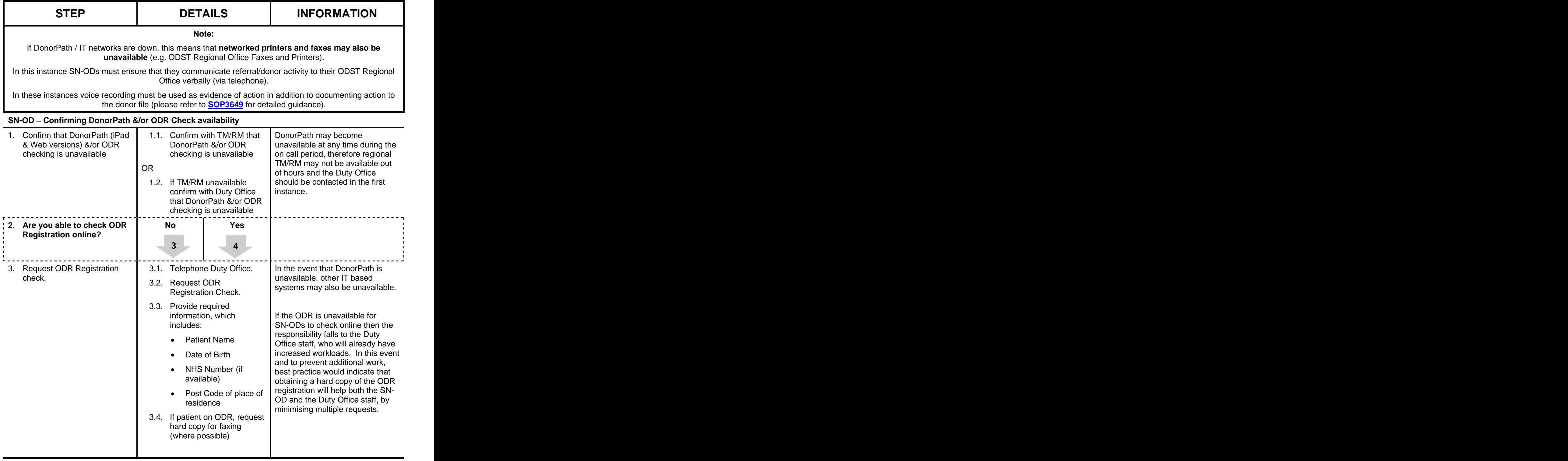

# **STANDARD OPERATING PROCEDURE SOP3925/3.2**

![](_page_2_Picture_279.jpeg)

![](_page_3_Picture_265.jpeg)

![](_page_4_Picture_320.jpeg)

![](_page_5_Picture_226.jpeg)

# **STANDARD OPERATING PROCEDURE SOP3925/3.2**

![](_page_6_Picture_258.jpeg)

# **STANDARD OPERATING PROCEDURE SOP3925/3.2**

![](_page_7_Picture_271.jpeg)

![](_page_7_Picture_272.jpeg)

![](_page_8_Picture_358.jpeg)

Proceeding and Non-

- **FRM4131** - (DCD only) DCD observations chart

proceeding DCD information)

- **FRM4153** - (DCD only) **CONTRACT SHOW SHOWS THE GOND THE SET OF SHOWS AND THE SET OF SHOWS AND THE SET OF SHOWS AND THE SET OF SHOWS AND THE SHOWS AND THE SHOWS AND THE SHOWS AND THE SHOWS AND THE SHOWS AND THE SHOWS AND** 

stored in the donor file **such a set of the set of the set of the set of the set of the set of the set of the set of the set of the set of the set of the set of the set of the set of the set of the set of the set of the se**